AutoCAD (LifeTime) Activation Code

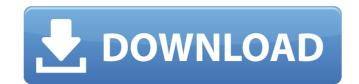

## **AutoCAD Free PC/Windows [Updated] 2022**

The software package is designed for architects, mechanical engineers, civil engineers, landscape architects, interior designers, building contractors, construction professionals and others with a need to design using computers. History AutoCAD Serial Key 2018 or AutoCAD Crack Mac.2018 is a 3D computer-aided design (CAD) software application designed by Autodesk. In February 1996, Autodesk released AutoCAD, the first version of the software to allow the user to design a 3D model on their computer screen. AutoCAD was initially a PC-only app that operated on Microsoft Windows. The desktop version was available in three editions: Professional, Drafting, and Architectural. The architect edition is the newest. AutoCAD 2019 or AutoCAD.2019 is a 3D computer-aided design (CAD) software application designed by Autodesk released AutoCAD.2020, an updated version of the desktop app with more features and a shift toward cloud-based services. Version 2020 now has a "dynamic" user interface for rendering, and the entire application runs in a more modern technology called.NET, which is based on the C# programming language. The AutoCAD base license allows the users to build and use the software on up to two computers and five users. The software has the option to be operated on a network, allowing a remote user to access the same program on his or her laptop. A Windows-based Web App version is also available, and can be accessed from a browser or a mobile device. Installation Depending on the version of AutoCAD you use, the first step in using the software is downloading it from the Autodesk website. The company provides an installation disc for the web and mobile versions and a USB installation disc for the web and mobile versions is an app-and-a-half. On the desktop, installation is a breeze. Simply insert the disc into a CD or DVD drive, load the AutoCAD software. The price will vary depending on the version you want, how many users, and whether or not you're using network sharing

#### **AutoCAD Crack Keygen Free**

Application program interface (API) The Application Program Interface (API) is the lowest level of automation provided by AutoCAD. Through the use of a programming language, the user can execute a command, or set of commands, which can be adjusted to change the results. These results can be changed again by another command, or set of commands, that work in conjunction with the first command, and so on. This creates a self-referential structure where a command can be modified, and the changes are reflected in the results of that same command. This can be seen in the following examples: Keystrokes can be chained together by using the chaining operator, e.g. if "cr" is typed, then "lbr" will be typed in response. A command can be modified by another command "lbr" can be modified by the command "move3D" A command can be repeated by using the repeated by using the repeated by using the repeated by using the repeated by using the results of command are the operator "NE". The difference between the two is that EQ modifies the result of the command by the results of a command can be used for automation, but it can also be used in a variety of different ways, including: Modifying the contents of a variable, the contents of a variable, the contents of an active block Validating the results of commands by returning an error message or warning if the results do not satisfy the specification Printing only certain pages or sections of a drawing Defining when of a drawing Defining when a drawing layer Automation Processed Defining when a drawing is saved Creating a trace of drawing commands to be run each time the application Programming Interface APL: Automation Procedure Language GUI: Graphical User Interface See also Building information modeling Comparison of CAD editors for architecture and engineering References External links Aut ca3bfb1094

# AutoCAD With Keygen

How to use the serial key You can use the serial key to download the file. How to install the file Note: If you installed Autodesk Autocad. To activate Autodesk Autocad. 1) From the application, open Autodesk Autocad and click on "Activate". 2) Click on the "Activation Details" button in the window that opens. 3) Select the "Autodesk Autocad Serial Key" from the list of Activate to activate Autodesk Autocad. 6) If you have previously entered the Serial key, click on the tab "Saved Serial key". If not, then select "Add" and enter your Serial key. How to activate the file 1) From the application, open Autodesk Autocad and click on "Activate" to activate Autodesk Autocad Serial Key" from the list of Activation Details. 4) Enter the Serial key. 5) Click on "Activate" to activate Autodesk Autocad. 6) If you have previously entered the Serial key, click on the tab "Saved Serial key. If not, then select "Add" and enter your Serial key" tab. the woman had been wearing a blue shirt, but she was

### What's New in the?

ColorBinding: To take full advantage of all of the new workflows, you can color bind CAD files. AutoCAD let's you to have fully-color-linked workgroups that can be exported or imported to other Windows applications and printers. PDF/X-4a: Achieve extended PDF interoperability for your AutoCAD drawings. AutoCAD now generates PDF/X-4A workgroup files. PDF/X-4A workgroup files. PDF/X-4A, such as PDF/X-4A, such as PDF/X-4A, su

### **System Requirements:**

\*Windows 7, Windows 8, and Windows 10 \*1.8 GHz Core 2 Duo or equivalent \*2 GB system memory (4 GB for games) \*10 GB of free space \*DirectX® 9.0c compatible video card with Shader Model 4.0 or higher \*Windows Media Codec 10 compatible sound card \*2 GB DirectX® compatible video card \*Current Firmware (available here) \*NVIDIA® GTX 260 / ATI Radeon HD 2950 minimum for

http://wohnzimmer-kassel-magazin.de/wp-content/uploads/AutoCAD\_\_Crack\_Download-2.pdf

http://jasaborsumurjakarta.com/?p=30968

https://www.dernieredispo.com/wp-content/uploads/2022/07/AutoCAD-79.pdf

http://khushiyaonline.com/advert/autocad-2021-24-0-crack-with-key-3264bit-latest/

https://deccan-dental.com/autocad-2023-24-2-download/

https://royalbeyouty.com/2022/07/24/autocad-crack-free-download-2/ https://www.techclipse.com/autocad-2023-24-2-crack-activator-free-april-2022/

http://lawcate.com/autocad-24-1-for-windows-latest-2022/

https://aposhop-online.de/2022/07/24/autocad-24-1-crack-with-registration-code-updated-2022/https://endlessflyt.com/autocad-2021-24-0-crack-free-download-for-windows-updated/https://expressionpersonelle.com/autocad-crack-activation-for-windows-updated/

https://seo-gurus.net/autocad-23-0-crack/
https://seo-gurus.net/autocad-23-0-crack/
https://techessay.org/autocad-free-download/
https://rosehillwellness.com/wp-content/uploads/2022/07/ladgio.pdf
https://www.ozcountrymile.com/advert/autocad-crack-free-download-for-pc-updated-2022/
http://www.kiwitravellers2017.com/wp-content/uploads/2022/07/AutoCAD-48.pdf
https://yezcompare.com/2022/07/24/autocad-crack-with-keygen-free-download-pc-windows-2022/

https://sportweb.club/autocad-crack-free-download-for-windows-2022-latest/

https://blackmarketbusiness.com/wp-content/uploads/2022/07/AutoCAD-2.pdf

https://www.scalping.es/wp-content/uploads/2022/07/hilmbelp.pdf